Утвержден Протоколом № 4 от 14.06.2018 года АНО ДПО «Школа Анализа Данных» Директор Бутные Е.И.

Автономная некоммерческая организация дополнительного профессионального образования «Школа анализа данных»

# Дополнительная общеобразовательная (общеразвивающая) программа

## «Основы промышленного программирования»

Категория учащихся: учащиеся 9-10 классов средней школы Срок освоения программы: 168 часов (в редакции № 1 от 15.06.2018)

Авторы программы:

Умнов А. В. Паволоцкий А. В., к. п. н.

## **Оглавление**

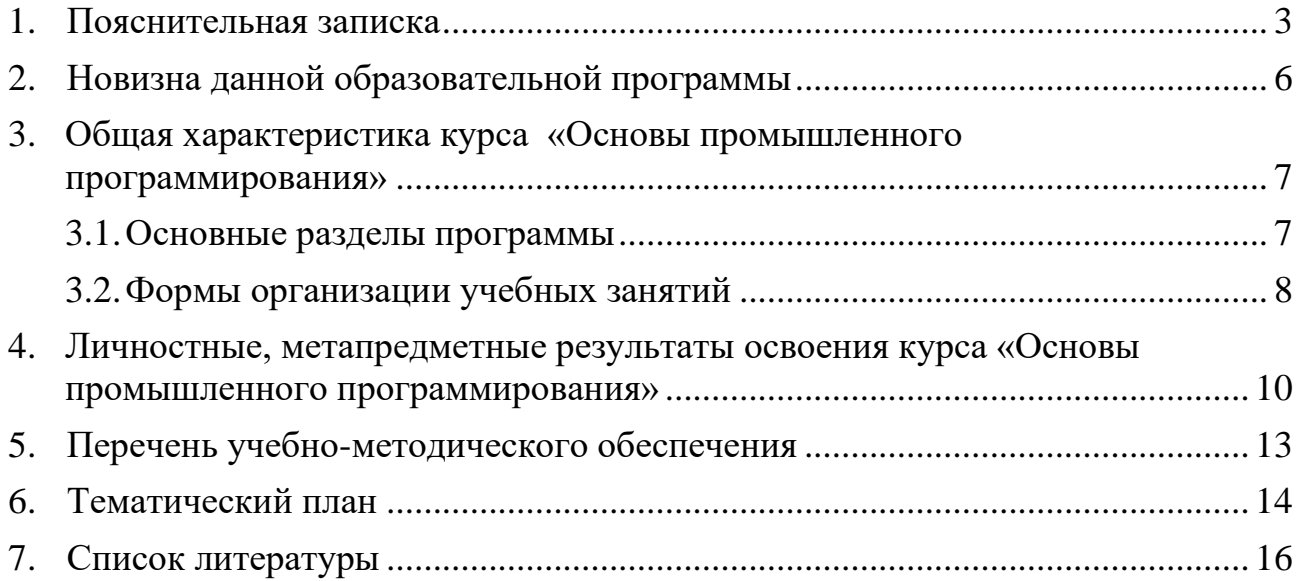

#### <span id="page-2-0"></span>1. Пояснительная записка

В настоящее время мы переживаем большие изменения в развитии общества. В современную жизнь человека всё больше внедряются компьютеры и информационные технологии. Всё большее значение приобретает умение человека грамотно обращаться с компьютером, причём зачастую не на пользовательском уровне, а на уровне начинающего программиста.

В обязательном школьном курсе информатики программирование нередко представлено лишь на элементарном уровне, на это выделяется недостаточное количество часов. Лишь немногие школы могут себе позволить преподавать программирование на достойном уровне. Следствием этого является формальное восприятие учащимися основ современного программирования и неумение применять полученные знания на практике.

Опираясь на уникальный опыт преподавания программирования в Школе анализа данных Яндекса (АНО ДПО «ШАД») и на факультете компьютерных наук НИУ ВШЭ, была подготовлена данная программа. В ней большое внимание уделяется практической работе на компьютере, самостоятельному написанию кода.

Изучение основных принципов программирования невозможно без регулярной практики написания программ на каком-либо языке. Для обучения был выбран язык Python. Данный выбор обусловлен тем, что синтаксис языка достаточно прост и интуитивно понятен, а это понижает порог вхождения и позволяет сосредоточиться на логических и алгоритмических аспектах программирования, а не на выучивании тонкостей синтаксиса. При этом Python является очень востребованным языком; он отлично подходит для знакомства с современными парадигмами программирования и различными активно применяется в самых разных областях от разработки веб-приложений до машинного обучения.

Научившись программировать на языке Python, учащиеся получат мощный и удобный инструмент для решения как учебных, так и прикладных задач.

 $\overline{3}$ 

Вместе с тем чистота и ясность его конструкций позволит учащимся потом с лёгкостью выучить любой другой язык программирования.

Знания и умения, приобретённые в результате освоения курса, могут быть использованы обучающимися при сдаче ЕГЭ, при участии в олимпиадах по программированию, при решении задач по физике, химии, биологии, лингвистике и другим наукам, а также они являются фундаментом для дальнейшего совершенствования мастерства программирования.

В основу курса «Основы промышленного программирования» заложены принципы модульности и практической направленности, что обеспечит вариативность обучения. Содержание учебных модулей направлено на:

- детальное изучение алгоритмизации;
- реализацию межпредметных связей;  $\bullet$
- организацию проектной  $\overline{M}$ исследовательской деятельности обучающихся.

Важным аспектом программы является самостоятельная работа над заданиями: школьники учатся решать задачи без помощи преподавателя. Для этого в содержании курса фигурируют задания, в которых:

- для решения задачи необходимо найти какую-то информацию в сети Интернет;
- может потребоваться устранение ошибки, которую не так просто быстро обнаружить;
- условие сформулировано недостаточно прозрачно  $\mathbf{M}$ ученику необходимо самостоятельно формализовать его (или задать правильные вопросы преподавателю).

Курс «Основы промышленного программирования» рассчитан на 168 часов и предназначен для учеников 9-го и 10-го классов школ разного уровня подготовки и с разной степенью мотивации.

является создание условий для изучения Целью курса методов программирования на языке Python; рассмотрение различных парадигм программирования, предлагаемых этим языком (процедурная, функциональная, объектно-ориентированная); подготовка к использованию как языка программирования, так и методов программирования на Python в учебной и последующей профессиональной деятельности в различных предметных областях.

Настоящий курс направлен на решение следующих **задач**:

- формирование и развитие навыков алгоритмического и логического мышления, грамотной разработки программ;
- знакомство с принципами и методами функционального программирования;
- знакомство с принципами и методами объектно-ориентированного программирования;
- приобретение навыков работы в различных интегрированных средах разработки на языке Python;
- изучение конструкций языка программирования Python;
- знакомство с основными структурами данных и типовыми методами обработки этих структур;
- приобретение навыков разработки эффективных алгоритмов и программ на основе изучения языка программирования Python;
- приобретение навыков поиска информации в сети Интернет, анализ выбранной информации на соответствие запросу, использование информации при решении задач;
- приобретение навыков использования специальных средств и библиотек языка Python;
- развитие у обучающихся интереса к программированию;
- формирование самостоятельности и творческого подхода к решению задач с использованием средств вычислительной техники;
- воспитание упорства в достижении результата;
- приобретение навыков работы в команде;

5

• расширение кругозора обучающихся в области программирования.

По окончании курса ученик приобретает следующие компетенции:

- знание основ современных языков программирования;
- умение объяснять и использовать на практике как простые, так и сложные структуры данных и конструкции для работы с ними;
- умение искать и обрабатывать ошибки в коде;
- умение разбивать решение задачи на подзадачи;
- способность писать грамотный, красивый код;
- способность анализировать как свой, так и чужой код;
- способность работать с информацией: находить, оценивать и использовать информацию из различных источников, необходимую для решения профессиональных задач (в том числе на основе системного подхода);
- способность самостоятельно изучать новые технологии;
- способность грамотно строить коммуникацию, исходя из целей и ситуации;
- способность работать в команде и использовать соответствующие технологии для организации командной работы;
- возможность участвовать в проектных конкурсах по программированию, как единолично, так и в составе команды.

#### <span id="page-5-0"></span>**2. Новизна данной образовательной программы**

Программа курса:

- обеспечивает знакомство с фундаментальными понятиями алгоритмизации и программирования на доступном уровне;
- имеет практическую направленность с ориентацией на реальные потребности, соответствующие возрасту ученика;
- охватывает как алгоритмическое направление, так и вопросы практического использования полученных знаний при решении задач

из различных областей знаний;

- ориентирована на существующий парк вычислительной техники и дополнительные ограничения;
- допускает возможность варьирования в зависимости от уровня подготовки и интеллектуального уровня учащихся (как группового, так и индивидуального);
- предусматривает возможность индивидуальной работы с учащимися.

Практическая значимость курса заключается в том, что он способствует более успешному овладению знаниями и умениями по направлению «Программирование» через развитие самостоятельности обучающихся и оптимизацию средств и методов обучения.

Элементы программы курса могут быть рекомендованы для использования учителями информатики при проведении лабораторно-практических и практических занятий.

#### <span id="page-6-0"></span>**3. Общая характеристика курса**

#### **«Основы промышленного программирования»**

#### <span id="page-6-1"></span>**3.1. Основные разделы программы**

#### *Модуль 1. Программирование на Python*

Исключения. Работа с файлами. Файловые форматы: CSV, JSON, XML.

На этом этапе обучающиеся продолжают осваивать язык Python и решать тренировочные задачи. В течение модуля ученики заканчивают изучение объектно-ориентированного подхода к программированию, рассматривают механизм поиска и обработки исключительных ситуаций (ошибок), знакомятся с различными файловыми форматами.

В течение модуля ученики решают большое количество задач различной сложности и пишут 2 самостоятельные работы.

#### *Модуль 2. Тестирование программ и командные методы работы*

В этом небольшом по продолжительности модуле ученики разбирают устройство командной строки и принципы работы с ней, детально изучают принципы тестирования программ соответствующие библиотеки языка Python, а также погружаются в методику групповой работы над проектом

В течение модуля школьники по традиции решают большое количество задач и пишут самостоятельную работу.

#### Модуль 3. Проекты

Модуль GUI открывает группу проектных тем курса. В теме «GUI» ученики рассматривают принципы создания пользовательских интерфейсов на языке Python с использованием соответствующих библиотек. Тема "Игры" предлагает к изучению различные виды компьютерных игр, технологии и алгоритмы для их проектирования. Тема "АРІ" раскрывает способы интеграции различных сетевых приложений и сервисов.

Каждая тема содержит мини-проекты и итоговый проект, который ученики по желанию защищают на итоговом занятии.

Тематика проектных работ из года в год может меняться.

Завершает модуль работа над итоговым проектом.

#### 3.2. Формы организации учебных занятий

<span id="page-7-0"></span>Основной тип занятий — комбинированный, сочетающий в себе элементы теории и практики. Большинство заданий курса выполняется самостоятельно с помощью персонального компьютера и необходимых программных средств.

Единицей учебного процесса является блок уроков (модуль). Каждый такой блок охватывает отдельную информационную технологию или её часть. Внутри блоков разбивка по времени изучения производится учителем самостоятельно, но с учётом рекомендованного календарно-тематического плана. С учётом регулярного повторения ранее изученных тем темп изучения отдельных разделов блока определяется субъективными и объективными факторами.

Каждая тема курса начинается с постановки задачи — характеристики предметной области или конкретной программы на языке Python, которую предстоит изучить. С этой целью учитель проводит демонстрацию презентации или показывает саму программу, а также готовые работы, выполненные в ней. Закрепление знаний проводится c помощью практики отработки умений самостоятельно решать поставленные задачи, соответствующих минимальному уровню планируемых результатов обучения.

Основные задания являются обязательными для выполнения всеми обучающимися в классе. Задания выполняются на компьютере с использованием интегрированной среды разработки. При этом ученики не только формируют новые теоретические и практические знания, но и приобретают новые технологические навыки.

Методика обучения ориентирована на индивидуальный подход. Для того чтобы каждый ученик получил наилучший результат обучения, программой предусмотрены индивидуальные задания для самостоятельной работы на домашнем компьютере. Такая форма организации обучения стимулирует интерес ученика к предмету, активность и самостоятельность учащихся, способствует объективному контролю глубины и широты знаний, повышению качества усвоения материала обучающимися, позволяет педагогу получить объективную оценку выбранной им тактики и стратегии работы, методики индивидуального обучения и обучения в группе, выбора предметного содержания.

Для самостоятельной работы используются разные по уровню сложности задания, которые носят репродуктивный и творческий характер. Количество таких заданий в работе может варьироваться.

В ходе обучения проводится промежуточное тестирование по темам для определения уровня знаний учеников. Выполнение контрольных заданий способствует активизации учебно-познавательной деятельности и ведёт к закреплению знаний, а также служит индикатором успешности образовательного процесса.

9

## *Методы организации учебного процесса*

При организации занятий по курсу «Основы промышленного программирования» для достижения поставленных целей и решения поставленных задач используются формы проведения занятий с активными методами обучения:

- занятие в форме проблемно-поисковой деятельности;
- занятие с использованием межпредметных связей;
- занятие в форме мозгового штурма;
- занятие в форме частично-поисковой деятельности.

## *Формы и методы контроля:*

- тестирование;
- устный опрос;
- самостоятельные и контрольные работы;
- участие в проектной деятельности.

## *Общая характеристика учебного процесса:*

- при изучении курса используются практические и самостоятельные работы;
- курс обучения заканчивается написанием программы для решения одной из задач.

## <span id="page-9-0"></span>4. **Личностные, метапредметные результаты освоения курса «Основы промышленного программирования»**

### *Личностные результаты:*

- формирование ответственного отношения к учению, способности довести до конца начатое дело аналогично завершённым творческим учебным проектам;
- формирование способности к саморазвитию и самообразованию средствами информационных технологий на основе приобретённой благодаря иллюстрированной среде программирования мотивации к обучению и познанию;
- развитие опыта участия в социально значимых проектах, повышение уровня самооценки благодаря реализованным проектам;
- формирование коммуникативной компетентности в общении и сотрудничестве со сверстниками в процессе образовательной, учебноисследовательской и проектной деятельности, участия в конкурсах и конференциях различного уровня;
- формирование целостного мировоззрения, соответствующего современному уровню развития информационных технологий;
- формирование осознанного позитивного отношения к другому человеку, его мнению, результату его деятельности;
- формирование ценности здорового и безопасного образа жизни; усвоение правил индивидуального и коллективного безопасного поведения при работе с компьютерной техникой.

#### *Метапредметные результаты:*

- умение самостоятельно ставить и формулировать для себя новые задачи, развивать мотивы своей познавательной деятельности;
- умение самостоятельно планировать пути решения поставленной проблемы для получения эффективного результата; понимание, что в программировании длинная программа не всегда лучшая;
- умение критически оценивать правильность решения учебноисследовательской задачи;
- умение корректировать свои действия, вносить изменения в программу и отлаживать её в соответствии с изменяющимися условиями;
- владение основами самоконтроля, способность к принятию решений;
- умение создавать, применять и преобразовывать знаки и символы, модели и схемы для решения учебно-исследовательских и проектных работ;
- формирование и развитие компетентности в области использования информационно-коммуникационных технологий (ИКТ-компетенция);

учебное сотрудничество и организовывать умение совместную деятельность с учителем и сверстниками в процессе проектной и учебноисследовательской деятельности.

#### Предметные результаты:

- умение определять результат выполнения алгоритма при заданных исходных данных, узнавать изученные алгоритмы обработки чисел и числовых последовательностей, создавать на их основе несложные программы анализа данных, читать и понимать несложные программы, написанные выбранном изучения на ЛЛЯ универсальном алгоритмическом языке высокого уровня;
- формирование представлений об основных предметных понятиях («информация», «алгоритм», «исполнитель», «модель») и их свойствах;
- развитие логических способностей и алгоритмического мышления, умения составить и записать алгоритм для конкретного исполнителя, знакомство с основными алгоритмическими структурами - линейной, условной и циклической;
- умение выполнять пошагово (с использованием компьютера или вручную) несложные алгоритмы управления исполнителями и анализа числовых и текстовых данных;
- разработки  $\mathbf{B}$ выбранной навыки  $\mathbf{M}$ ОПЫТ программ среде программирования, включая тестирование и отладку программ; умение использовать основные управляющие конструкции объектноориентированного программирования и библиотеки прикладных программ, выполнять созданные программы;
- умение разрабатывать и использовать компьютерно-математические модели, оценивать числовые параметры моделируемых объектов и процессов, интерпретировать результаты, получаемые  $\overline{B}$ ходе моделирования реальных процессов, анализировать готовые модели на предмет соответствия реальному объекту или процессу;
- формирование умения соблюдать нормы информационной этики и

права.

## <span id="page-12-0"></span>**5. Перечень учебно-методического обеспечения**

## *Методические учебные пособия:*

1. ФГОС. Примерные программы по информатике для основной и старшей школы. М.: БИНОМ. Лаборатория знаний.

## *Оборудование:*

- 1. Компьютерный класс (15 ученических ПК + 1 учительский ПК) с выходом в сеть Интернет
- 2. Маркерная доска
- 3. Проектор
- 4. Принтер

## *Цифровые образовательные ресурсы:*

1. Электронное приложение к учебникам К. Ю. Полякова Информатика и ИКТ. Базовый уровень. (10-11 кл.) набор цифровых ресурсов из единой коллекции цифровых образовательных ресурсов (дидактические материалы, интерактивные тесты, анимационные плакаты.) [\(http://school](http://school-collection.edu.ru)/)[collection.edu.ru\).](http://school-collection.edu.ru)/)

## *Сетевые образовательные ресурсы:*

- 1. Яндекс.Контест, сервис, позволяющий программистам со всего мира соревноваться на предложенных задачах. Сервис способен одновременно обрабатывать терабайты данных, поэтому легко выдержит нагрузку в более чем тысячу участников. [\(https://contest.yandex.ru\);](https://contest.yandex.ru)/)
- 2. LMS AnyTask система управления обучением, позволяющая автоматизировать большинство внутренних процессов Яндекс.Лицея [\(http://anytask.org\)](http://anytask.org/);
- 3. Сервис PythonTutor, позволяющий визуализировать исполнение кода на языке Python [\(http://pythontutor.com](http://pythontutor.com/) );
- 4. Всероссийский портал «Дистанционная подготовка по информатике» [\(http://informatics.mccme.ru\)](http://informatics.mccme.ru/);
- 5. Федеральный портал Единая коллекция образовательных ресурсов [\(http://school-collection.edu.ru](http://school-collection.edu.ru/) );
- 6. Официальная документация языка Python [\(http://docs.python.org\)](http://docs.python.org/).

## <span id="page-13-0"></span>**6. Тематический план**

### *Модуль 1. Программирование на Python*

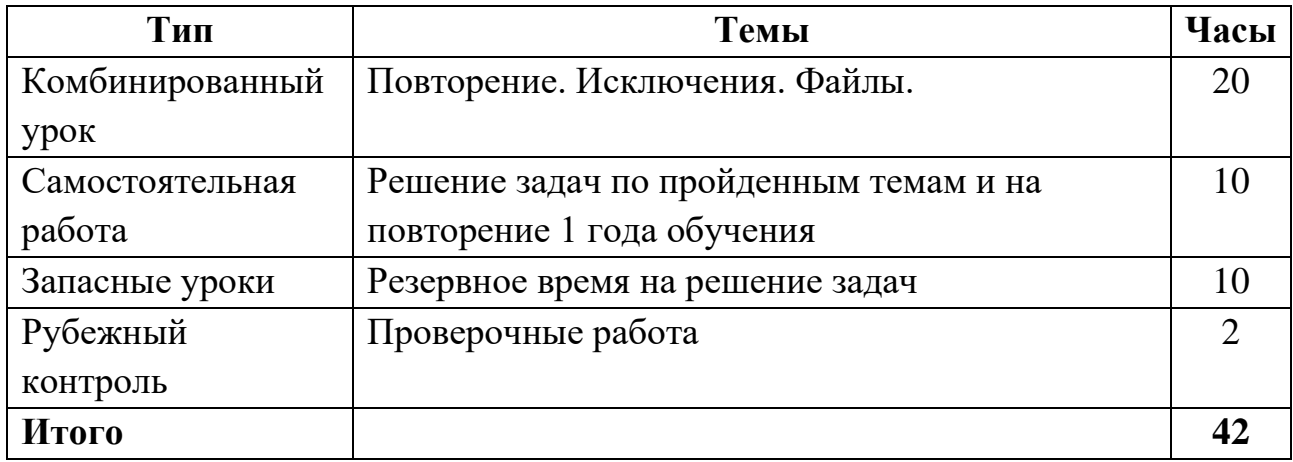

## *Модуль 2. Тестирование программ и командные методы работы*

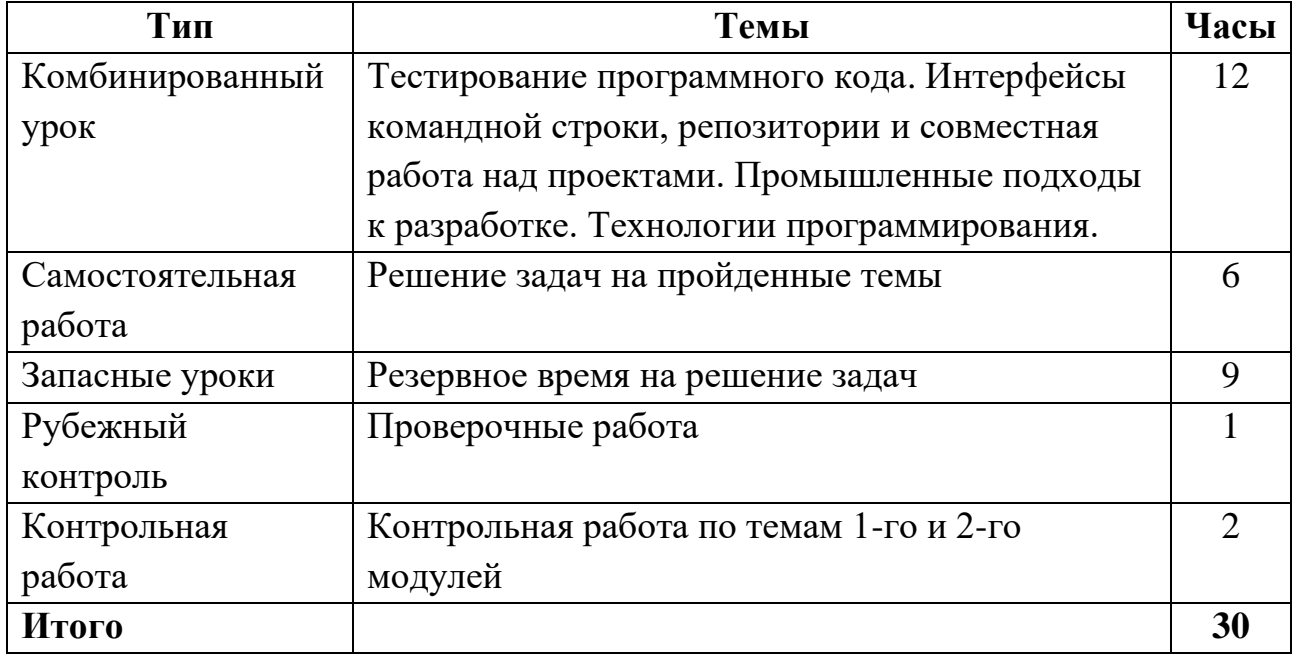

# *Модуль 3. Проекты*

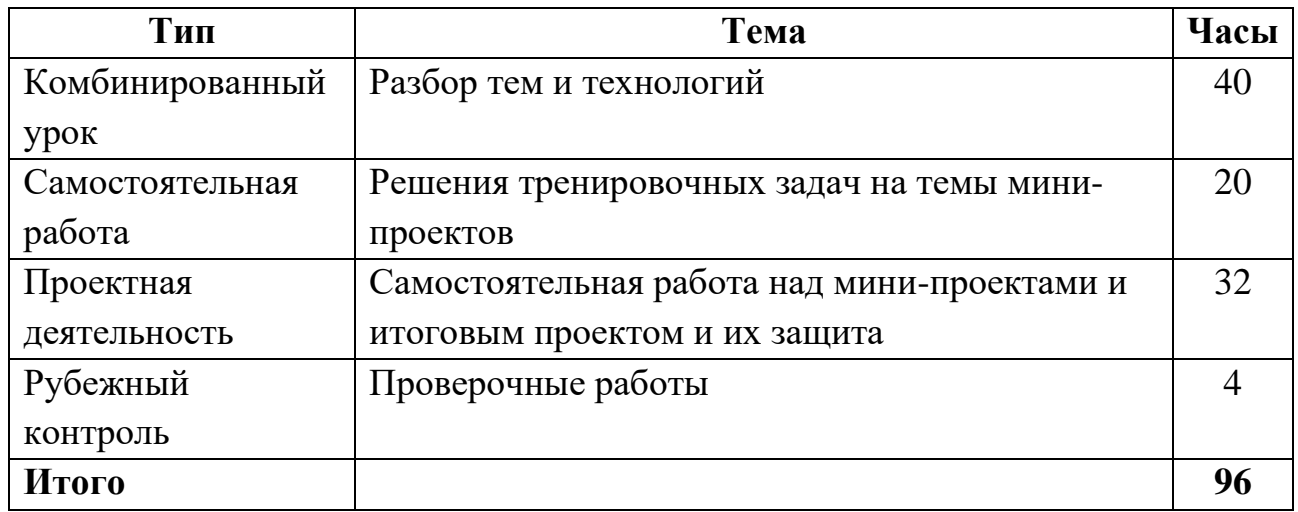

## <span id="page-15-0"></span>**7. Список литературы**

## *Литература, использованная при подготовке программы*

- 1. К. Ю. Поляков, Е. А. Еремин. Информатика. Углублённый уровень. Учебник для 10 класса в 2 частях. М.: БИНОМ. Лаборатория знаний, 2014.
- 2. М. Лутц. Изучаем Python. СПб.: Символ-Плюс, 2011.
- 3. Задачи по программированию. Под ред. С. М. Окулова, М.: БИНОМ. Лаборатория знаний, 2006.
- 4. С. М. Окулов. Основы программирования. М.: Бином. Лаборатория знаний, 2012.

## *Литература, рекомендованная обучающимся*

- 1. М. Лутц. Изучаем Python. СПб.: Символ-Плюс, 2011.
- 2. Информатика и ИКТ. Задачник-практикум в 2 частях. Под ред. И. Г. Семакина и Е. К. Хеннера. М.: БИНОМ. Лаборатория знаний, 2014.

## *Ресурсы в интернете*

- 1. Материалы и презентации к урокам в LMS Яндекс.Лицея.
- 2. Сайт [pythonworld.ru](https://pythonworld.ru/) «Python 3 для начинающих».
- 3. Сайт [pythontutor.ru](http://pythontutor.ru/) «Питонтьютор».
- 4. [https://www.youtube.com/playlist?list=PLJOzdkh8T5kpIBTG9mM2wVBjh-](https://www.youtube.com/playlist?list=PLJOzdkh8T5kpIBTG9mM2wVBjh-5OpdwBl)[5OpdwBl](https://www.youtube.com/playlist?list=PLJOzdkh8T5kpIBTG9mM2wVBjh-5OpdwBl) — Лекции А.В. Умнова, прочитанные в Школе Анализа Данных Яндекса.